# Применение редактора тем (групп) для формирования накопительных тестов

## Настройка редактора

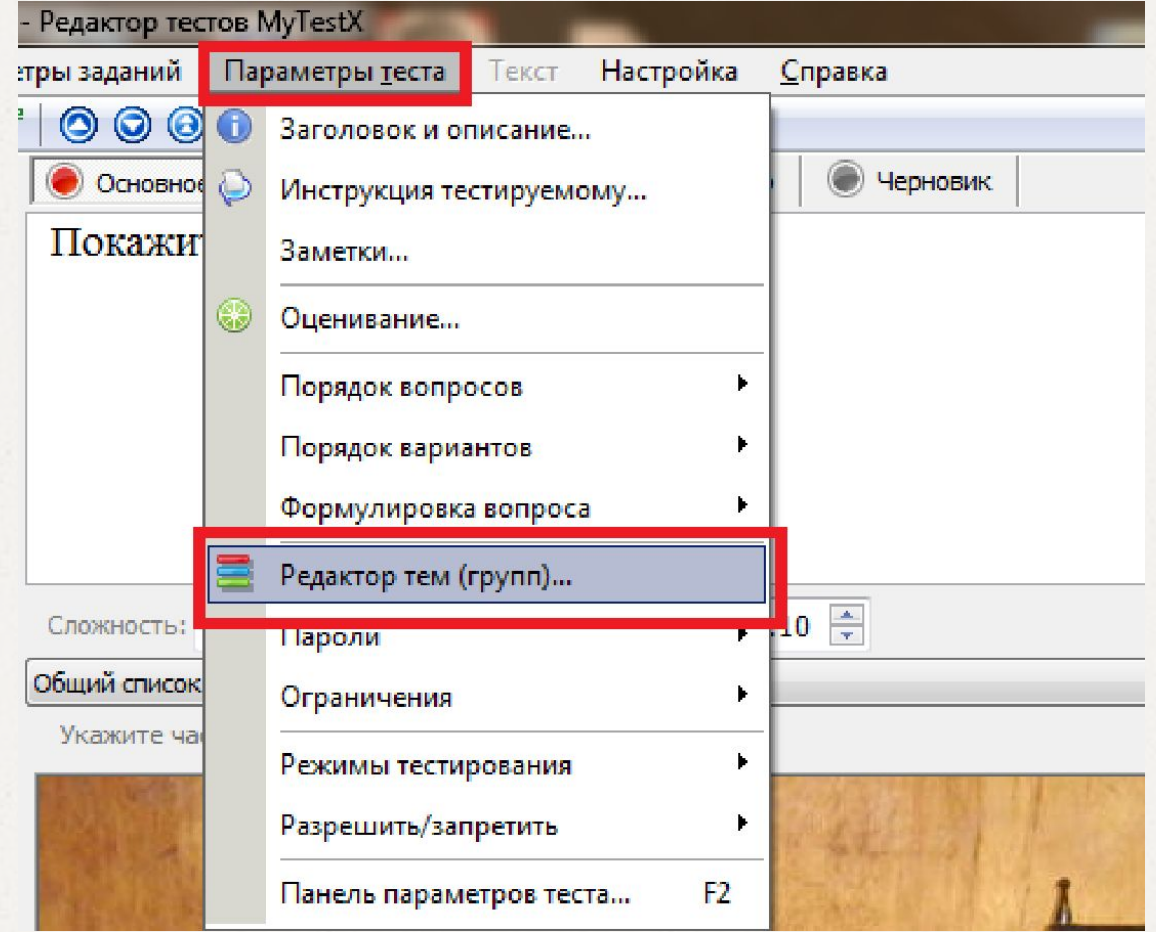

### Редактирование разделов

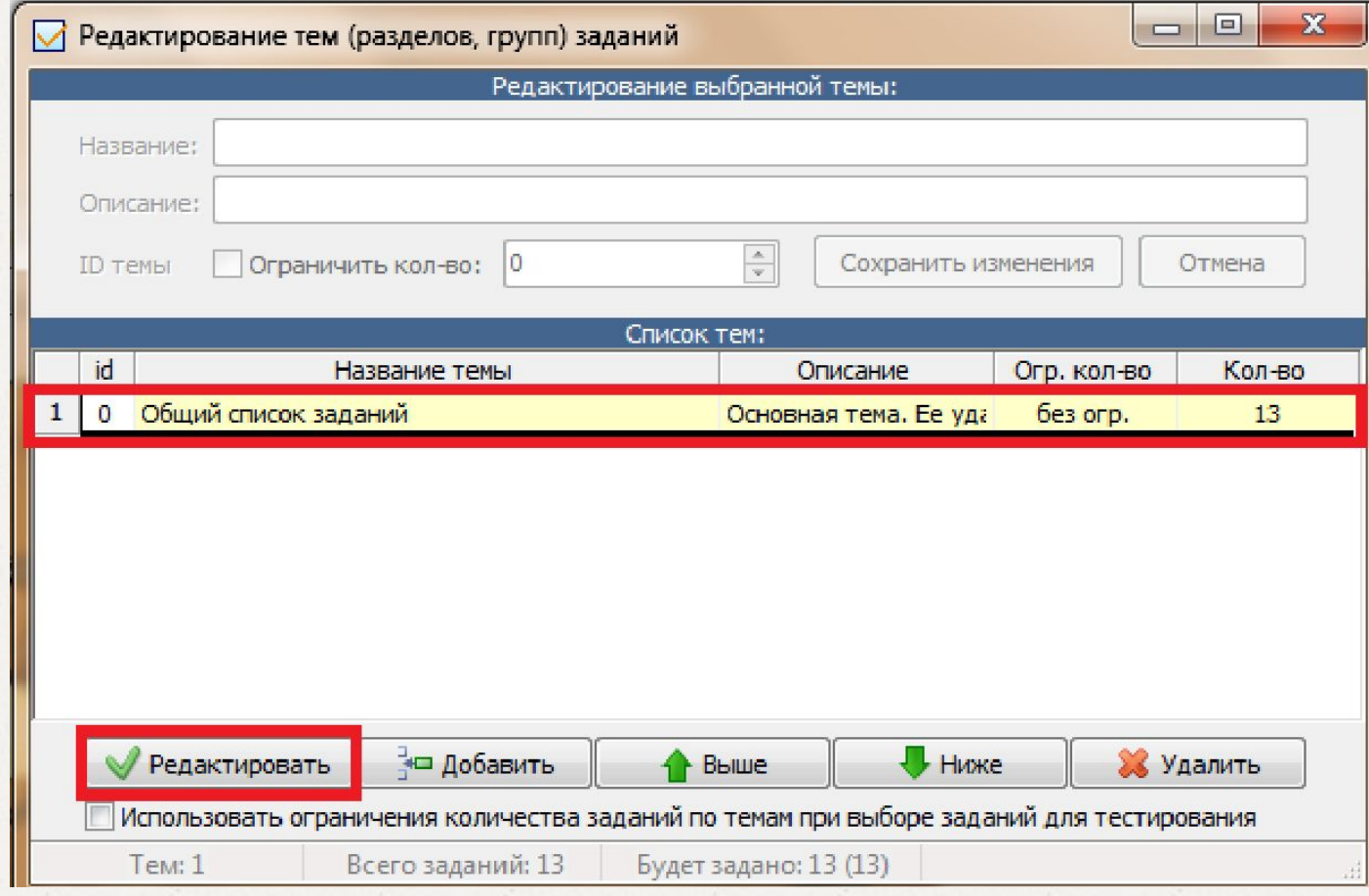

### Редактирование и

ограничение раздачи

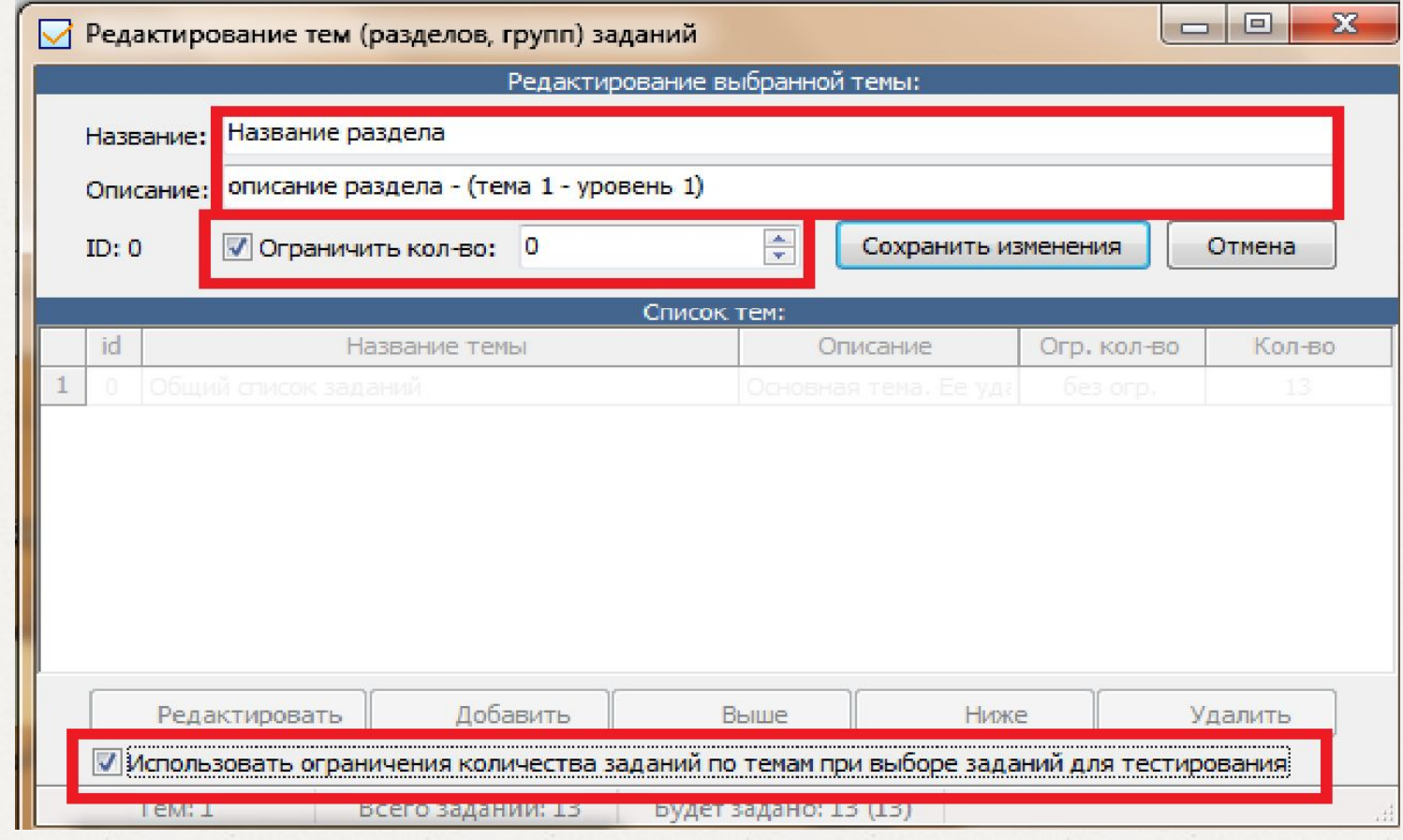

## Выбор раздела (темы) в тесте

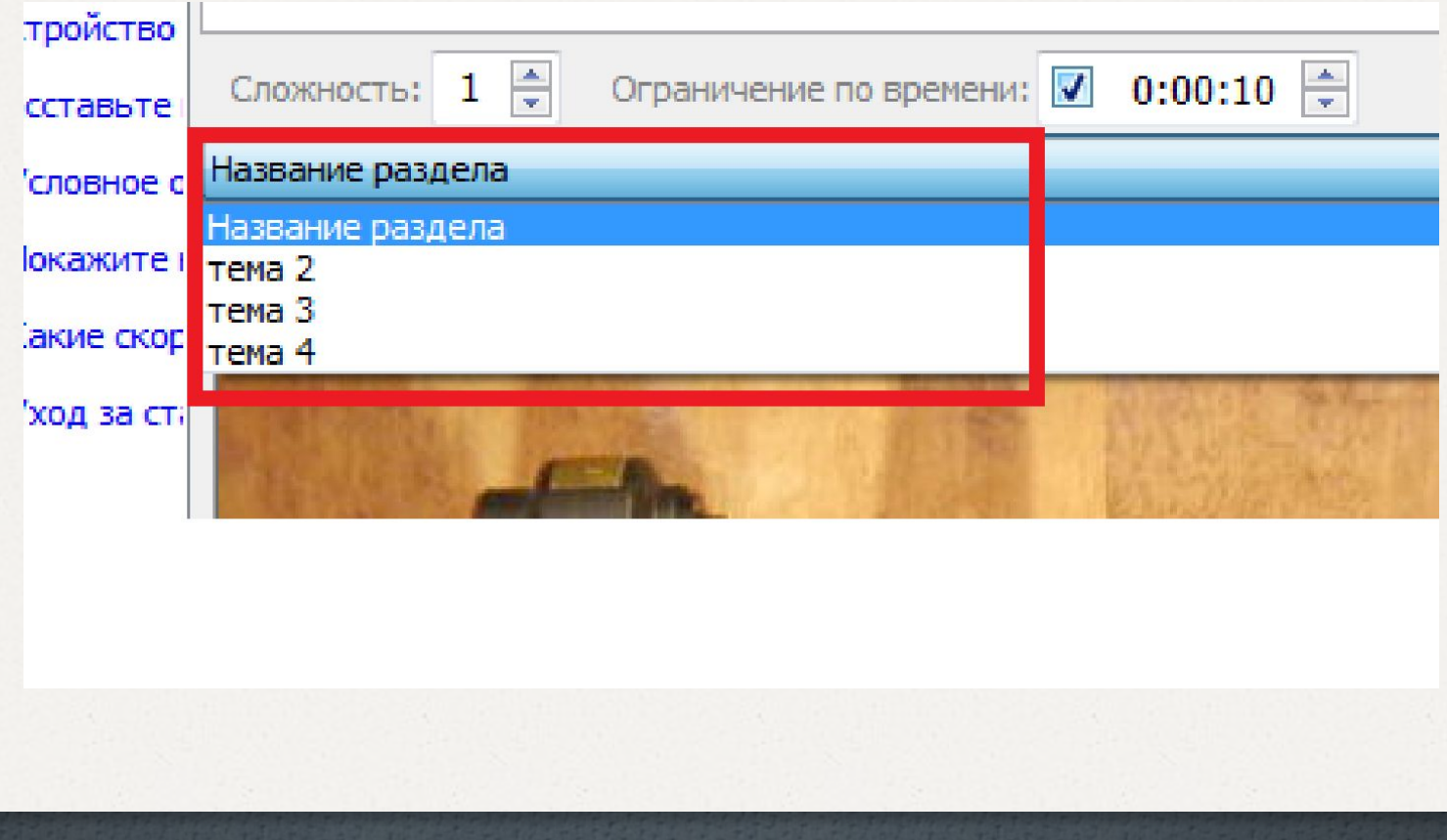

#### Итог редактирования разделов накопительного теста

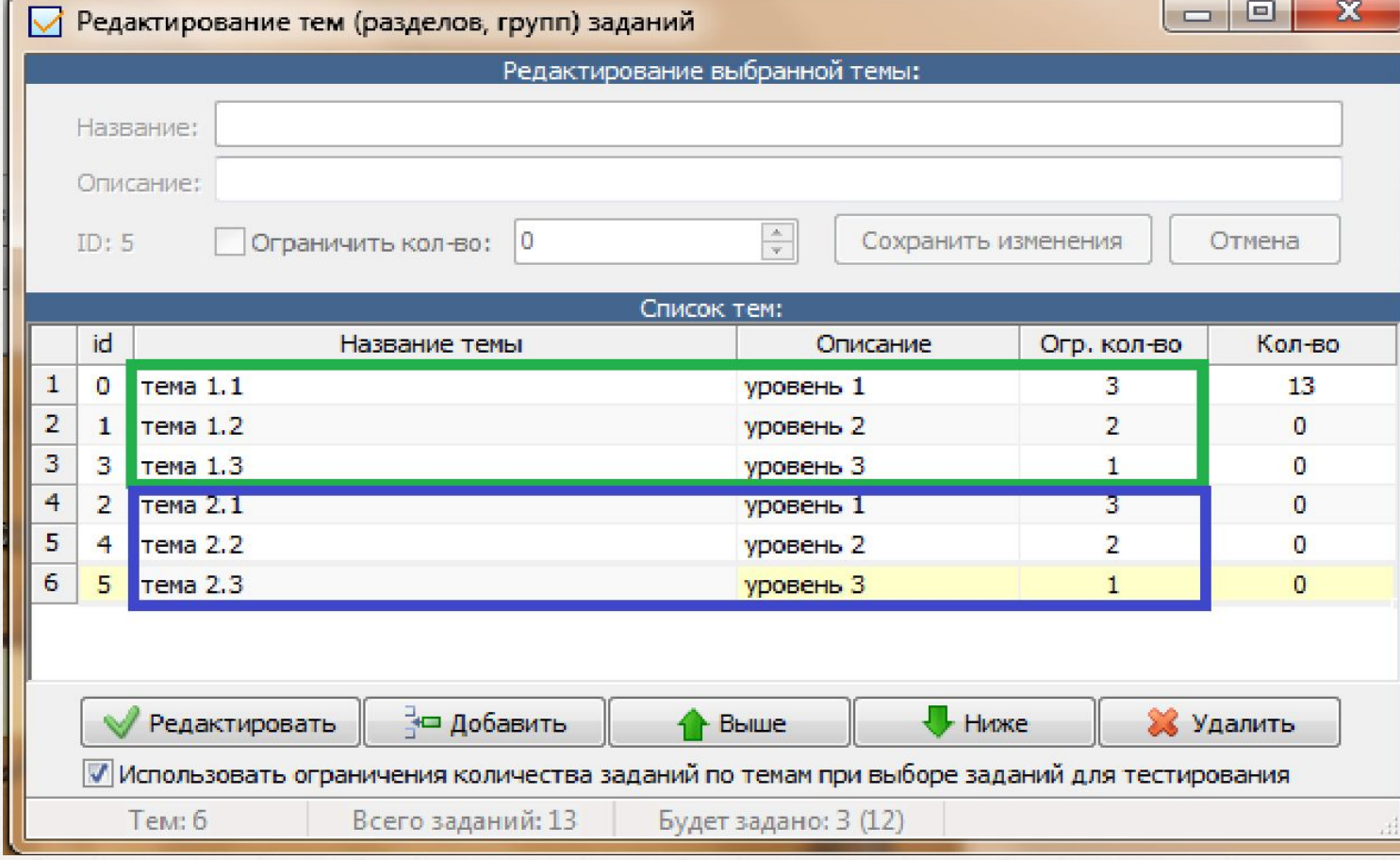